### TALLER "CREA TU NEGOCIO"

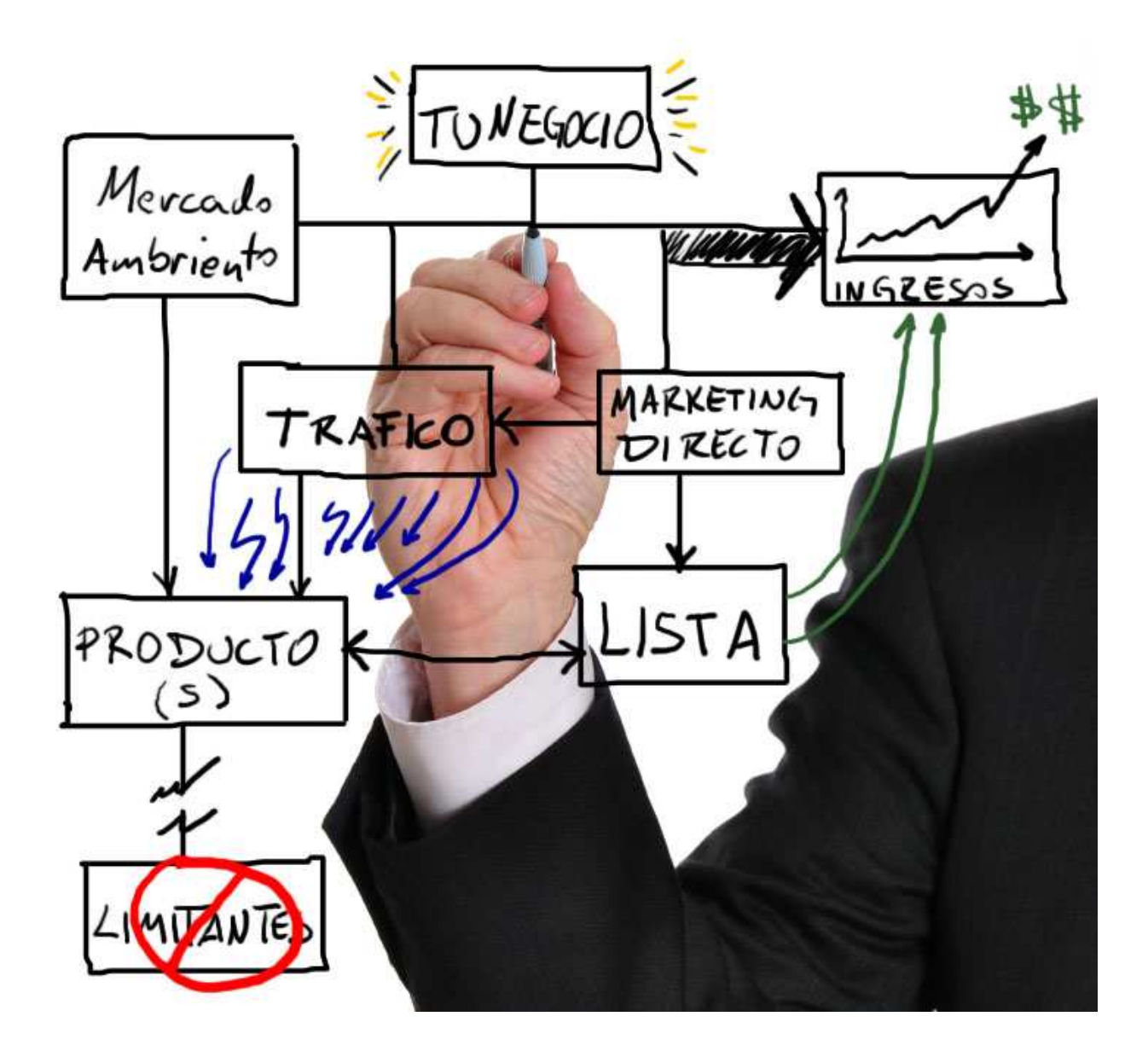

# OBTENIENDO IDEAS (1)

Para ayudarte a generar ideas para tu producto por favor llena la siguiente hoja. No tiene que ser ordenadamente, simplemente escribe lo primero que se te venga a la mente.

Sobre que te pregunta la gente todo el tiempo?

Tienes algún conocimiento especial?

Haz logrado sobreponer algún problema especial en la vida?

Haz tenido éxito en algo que mucha gente falla?

Que temas son los que más te interesan?

Que actividades o pasatiempos disfrutas más?

Que trabajos has tenido?

Que habilidades posees

Ahora piensa en 3 amigos o parientes y escribe las respuestas a las mismas preguntas

## Lluvia de ideas (2)

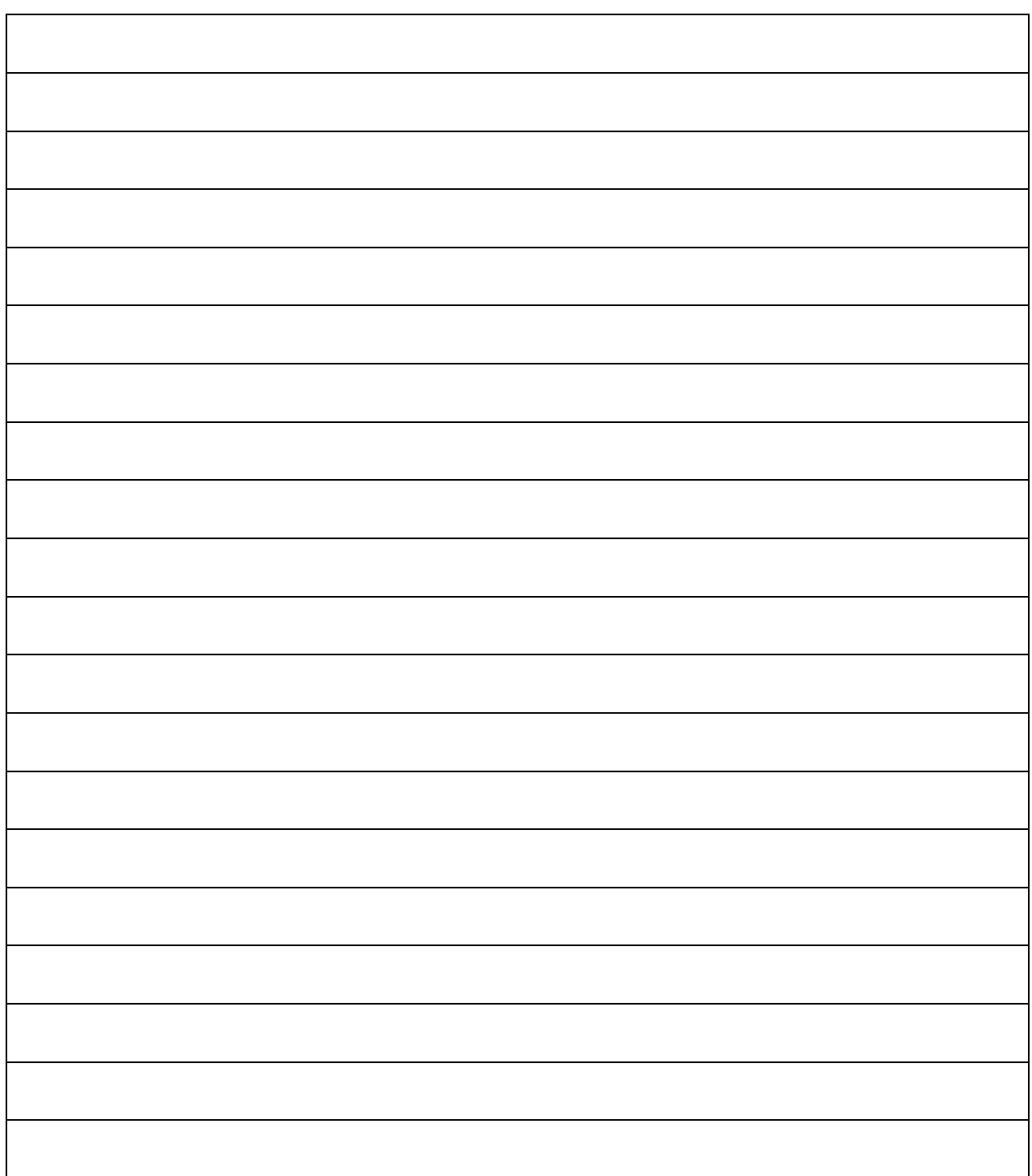

### Enfocando el Nicho

Escribe tus 10 Ideas Preferidas y califica cada criterio de la siguiente manera:

#### NADA= 0 Más o menos=1 SI ROTUNDO=2

Luego suma cada fila y escribe el total en la última columna

- 1) Hay \$\$: Estas buscando un nicho de mercado con gente que tenga capacidad para comprar. Escribe 0 si no consideras que es un grupo de gente que gasta dinero.
- 2) Tiene esta gente una gran pasión por un tema o un problema fuerte que quieran resolver. (ej: Migrañas, temor a volar, Adoran a U2)
- 3) Un mercado o nicho GRANDE tiende a tener mucha competencia un nicho demasiado pequeño tiene muy pocos clientes. (Califica con 1 si el nicho NO tiene sub-nichos. 0 si es un Mercado general (hombres, gente que habla español, etc. Y un 2 si es un nicho especifico pero que aun tiene posibilidades de segmentarse aun mas (mas ingresos)
- 4) Si No hay competencia califica 0, si tiene competencia moderada 2 (entre 1 y 8 anuncios en google) y si tiene mucha competencia 2
- 5) La verdad no es obligación que te guste el nicho ni tienes que ser un experto, pero es más fácil trabajar en un tema por el que sientes un poco de interés. (Te desagrada el tema =0, te llama la atención=1, te encanta =2)

### Enfocando el Nicho

Escribe tus 10 Ideas Preferidas y califica cada criterio de la siguiente manera:

NADA= 0 Más o menos=1 SI ROTUNDO=2

Luego suma cada fila y escribe el total en la última columna

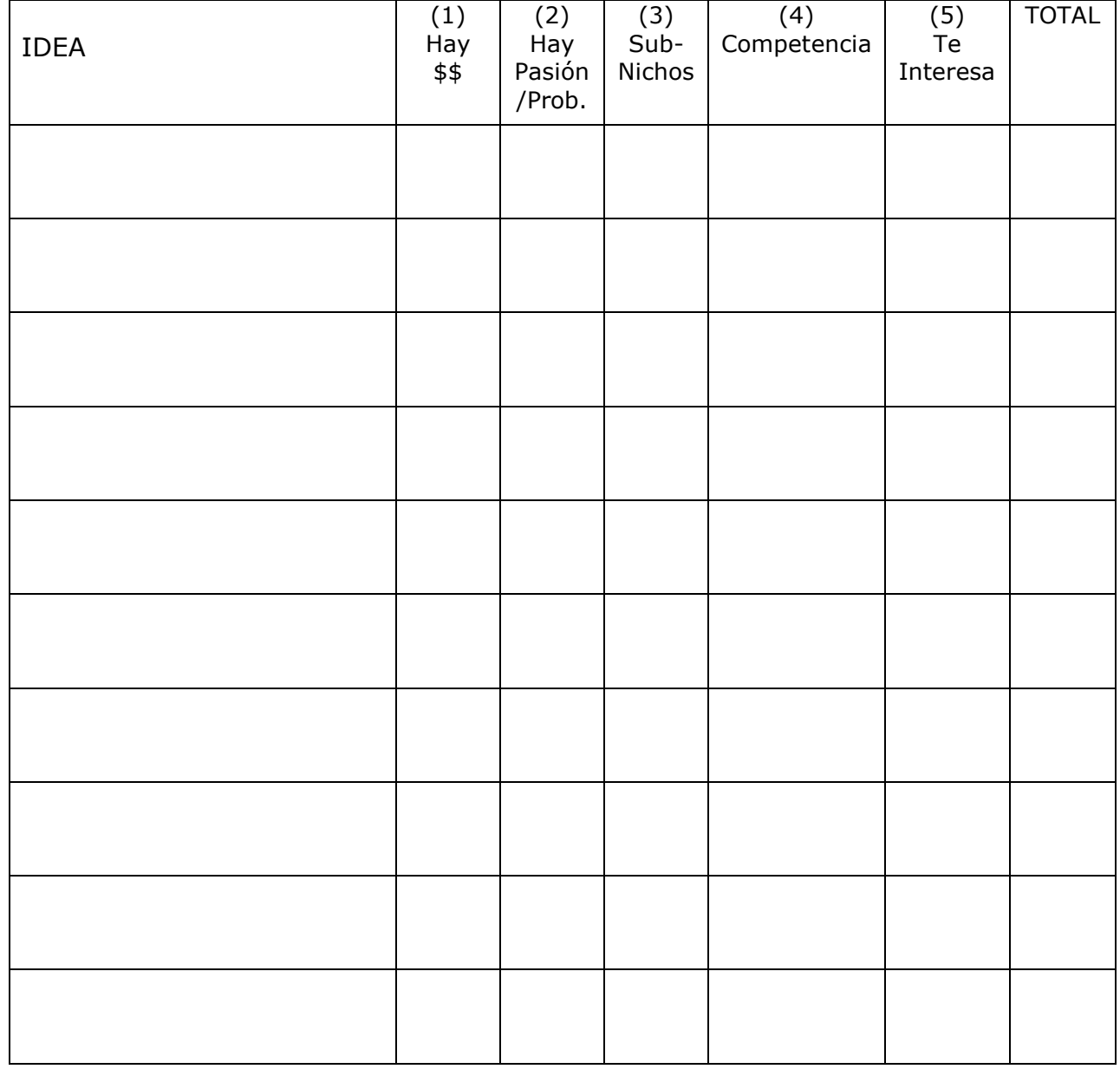

### Poniendo los pies en la tierra

Ahora tenemos que ver con si realmente existe un mercado con un respaldo numérico.

#### Recursos útiles

#### Búsquedas y palabras clave

https://adwords.google.com/select/KeywordToolExternal

#### **Tendencias** http://www.google.com/insights/search/

#### Competencia

https://adwords.google.com/select/AdTargetingPreviewTool

Con esta herramient solo debes escoger el idioma que quieres ver, el pais donde veran los anuncios (prueba siempre con USA) y te mostrara los anuncios de la competencia. Esto te servirá para ver si hay competencia y también para que puedes identificar e ir donde tu competencia para ver que estan haciendo bien y que mal para luego hacerlo mejor

#### Cuantificando

Escribe las 5 ideas con mayor puntaje de la hoja anterior y califícalas:

No Cumple  $= 0$  Casi Cumple  $= 1$  Si Cumple=2

Luego suma cada fila y escribe el total en la última columna

1) Competencia Adwords: Min 1 y Max 8

Quieres que haya algo de competencia ya que eso indica que hay dinero en el nicho, pero no quieres demasiada competencia ya que esto incrementa notablemente tu costo de adquisición de clientes. Si no hay competencia=0, Mucha competencia=1 Competencia en los rangos =2

- 2) Trafico Google: 1,000 min (50 visitas diarias) Estas es el número de búsquedas realizadas en Google mensualmente y te da un estimado del interés de las personas en el tema. Menos de 1,000 al mes =0 Más de 1,000 al mes = 2 Mas de 50,000 al mes =1 (si hay tana búsqueda tenemos que enfocar un poco mas el nicho)
- 3) Competencia SERP: 30,000 100,000 páginas Esto es el numero de sitios existentes en los resultados de una búsqueda en Google (el # de sitios que están compitiendo por el tráfico gratuito) Resultados en el rango = 2, Resultados bajo el rango=1, Resultados arriba de 500,000 = 0

SERP: Pagina de resultados del Buscador

- 4) Competencia en Titulo SEO: 10,000 max Este dato de muestra la inteligencia de la competencia. Y es el # de páginas que aparecen en los resultados de una búsqueda que tienen tu palabra clave en el titulo de la pagina. (esto equivale a quie están realizanco SEO[Optimización del Sitio Para Motores de Búsqueda]) Si el # es menor a 10,000 =2, arriba de 10,000=1, arriba de 50,000=9
- 5) Tendencia: Andamos buscando un nicho con tendencia a la alza o sostenida. Tendencia sostenida=1 Tendencia a la alza=2 tendencia a la baja=0)

### Cuantificando

Escribe las 5 ideas con mayor puntaje de la hoja anterior y califícalas:

No Cumple = 0 Casi Cumple =1 Si Cumple=2

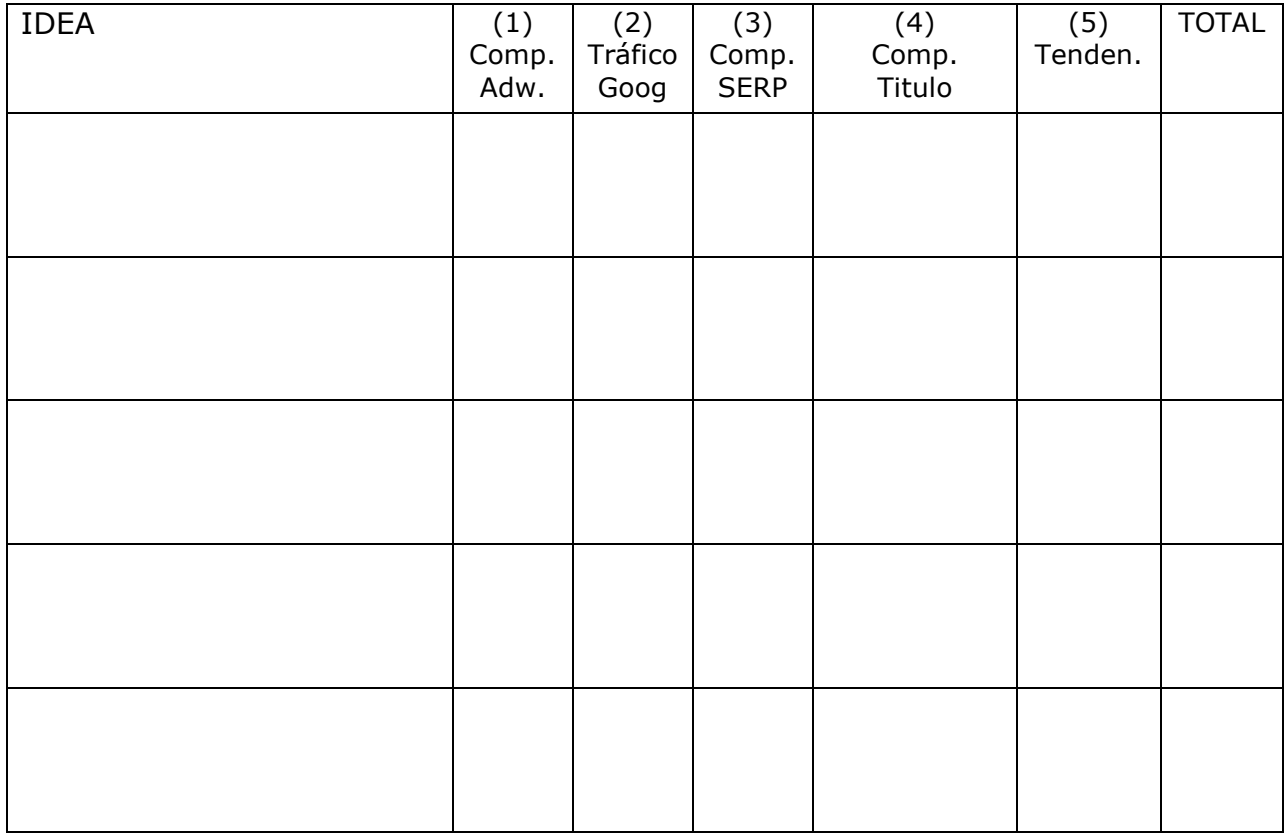